## Przetwornik wartoŚci średniej i skutecznej

Wyznaczamy błędy przetworników wartości średniej i skutecznej

Program *cwiczenia*:

- A. Łączymy układ z przetwornikiem wartości średniej, który odpowiednio wywzorcowany umożliwi pomiar wartości skutecznej (np. przebiegu sinusoidalnego).
	- 1. Wzorcujemy układ dla przebiegu sinusoidalnego (np. dla  $U=5V$ ). Miernikiem wzorcowym jest woltomierz cyfrowy mierzqcy wartość skuteczna.

2. Wykonujemy pomiary zmieniając wejściowe napięcie sinusoidalne od 0,2 V do 1,0 V co 0,2 V oraz od 1 V do  $U_{\text{max}}$  generatora zmieniając co 1V.

- 3. Analogiczne pomiary wykonujemy dla przebiegów trójkatnego i prostokatnego.
- 4. Wyznaczamy błędy przetwarzania i przedstawiamy je w formie graficznej

B. Łączymy układ z przetwornikiem wartości skutecznej opisany funkcją uwikłana.

Wzorcowanie i pomiary prowadzimy jak w powyzszych punktach.

Przetwornik wartości średniej

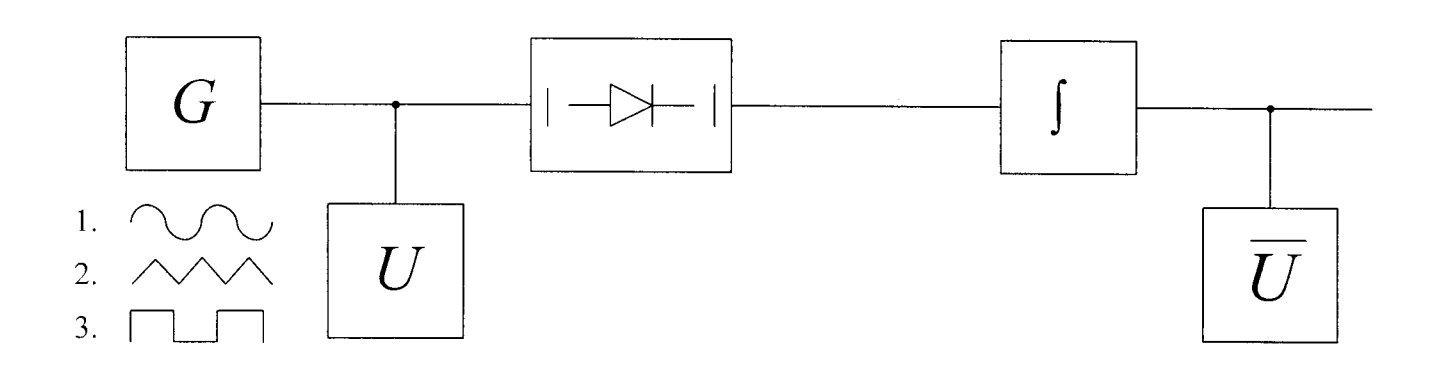

Przetwornik wartości skutecznej opisany funkcją uwikłaną

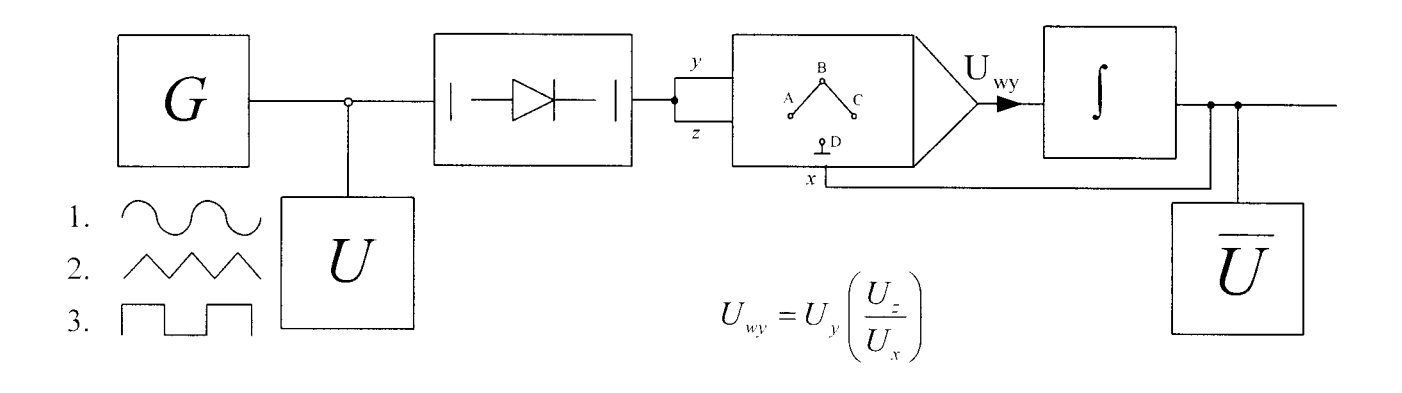

 $\hat{\boldsymbol{\epsilon}}$ 

- U woltomierz mierzący wartość skuteczną,
- $\overline{U}$  woltomierz mierzący wartość średnią.

Miernik wartości średniej z prostownikiem (), względnie<br>woltomierz cyfrowy z podwojnym cotłowanikim wywarcose<br>musoidalnego. Z jakim bledem bedzie napiecja si-<br>miernik / nopiecia o przebiegach prostokałnym i troj-Microik miercy popramoie martoir skuteczną napieria sinusoidalnego<br>2 zaleznoscia ponisważ wywzorcowano je zpodnie  $U_{\!\alpha} = \xi^{\alpha} \bar{U} \quad ;$  $\begin{array}{c}\n\mathcal{L} \\
\frac{1}{2} \\
\frac{2}{2}\n\end{array}$ a) Pomiary przebiegu prostokatnego Gdyby micrnik byt odpowiednie wywzarcowany to  $U_{r1} = k_{r1} \bar{U}$ ,  $k_t'' = 1$ taciac martoin ivednia  $U_{\sim} = \frac{L_{\epsilon}}{L_{\epsilon}^{TJ}} U_{\prime 1} = \frac{740}{\frac{L}{\epsilon}} = \frac{\pi}{2\sqrt{27}} U_{\prime 1} = 1.1407 U_{\prime 1} = 1.141 U_{\prime 1}$ Microil uskaia za duzó 1,111-1 =+0,111 = + 11,1% Wartoic analizonanego bledu otrzymujecie natęchniast ح  $2a\&2noid$  $\delta U_{\text{r}} = \frac{E - E_{\text{r}}^{\text{r}}}{E_{\text{r}}^{\text{r}}} = \frac{1.411 - 1}{1} = +0.111 = +11.12$ b) Pominty priebiegu trojkąturzo Analogicznie rozumujac mamy  $U_{\mathcal{M}} = k \int_{k}^{\infty} \overline{U}$  ;  $k \int_{k}^{\infty} = \frac{2}{\sqrt{3}}$ Lacrec wartoici irednie  $U_{n} = \frac{t_{k}}{k_{k}^{M}} \quad U_{m} = \frac{1}{2} \frac{1}{\sqrt{3}} \int_{\frac{\pi}{2}}^{1} \frac{1}{\sqrt{2}} \int_{\frac{\pi}{2}}^{1} \frac{1}{2} \int_{\frac{\pi}{2}}^{1} \frac{1}{\sqrt{3}} \int_{\frac{\pi}{2}}^{1} \frac{1}{\sqrt{3}} \int_{\frac{\pi}{2}}^{1} \frac{1}{\sqrt{3}} \int_{\frac{\pi}{2}}^{1} \frac{1}{\sqrt{3}} \int_{\frac{\pi}{2}}^{1} \frac{1}{\sqrt{3}} \int_{\frac{\pi}{2}}^{1} \frac{1}{$ Microik wskaze za muto  $0,9619 - 1 = -0,03809 = -3,809\%$ Z myrazinis okreslajncego blad pomieru na-<br>priecia odkstrtalconego  $6U_m = \frac{k_k^2 - k_k^2}{k_k^2} = \frac{7_1 111 - \frac{2}{137}}{\frac{2}{131}} = -0.03809 = -3.809.8$ 

Warlose sidnig Hortoic Endnis Herbie status wann na  $\ell$ odzaj Hybres, pression przebiegn  $\overline{U} = \frac{4}{T} \int u(t)/dt$  $\overline{u}(t) = \frac{1}{77} \int u(t) dt$  $U=\sqrt{\frac{4}{\pi}}\left(n(t)\right)dt$  $2$ rzebieg  $\frac{2}{\tau}$   $U_m$  $\frac{1}{\sqrt{\epsilon}}$   $U_{\mu\nu}$ simusoidaleg Q  $\tilde{O}$  $k_{e} = \frac{\gamma_{\tau \overline{\iota}}}{2/n} \cdot \frac{\pi}{2 \tau \overline{\iota}^2} = 1,1107$  $f_5 = \frac{1}{25} = \sqrt{27}$  $sinusoiska$ lay klypto Itowany  $\frac{1}{n}$   $U_m$  $\frac{1}{2}U_{m}$  $\frac{1}{\pi}$  Um  $k_1 = \frac{7}{7} = 2$  $I_k = \frac{\gamma_2}{\gamma_n} = \frac{\pi}{2} = 1.5708$ Sincloidslug.<br>Nigraltoway<br>dwojslowkowo  $\frac{2}{\pi}$  Um  $rac{2}{\pi}$  Um  $\frac{1}{\sqrt{2}}$  U<sub>m</sub><br> $\frac{1}{4}$  =  $\frac{1}{\sqrt{2}}$  =  $\frac{1}{2}$  $k_{k} = \frac{7}{2\pi} \frac{\pi}{2\pi^{2}}$ 1107 postokatag  $U_{\sf m}$  $\mathcal{O}_m$ 0  $\overline{O}$  $k = 1$  $k_{\xi} = \pi/2$ troj to try  $\frac{1}{2}$   $U_{m}$  $\frac{1}{\sqrt{37}}$   $U_m$  $k_k = \frac{1}{7/2}$  $k_5 = \frac{1}{7/12} = \sqrt{3}$  $U_{\ell}^2$ Harmonic  $7$ otal THD  $h_{12} = THD$ Distortion mae C<br>Nu ee

 $\frac{1}{2}$ 

 $\epsilon$